## **JARDÍN DE NIÑOS "BENITO JUÁREZ GARCÍA"**

**C.C.T 15EJN4451L ZONA ESCOLAR J122**

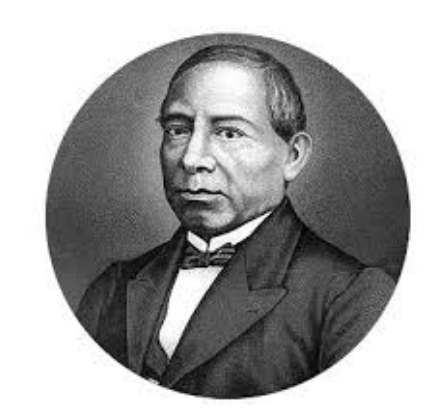

### **PROYECTO**

## **"DISEÑO Y APLICACIÓN DEL EDUBLOG EN EDUCACIÓN PREESCOLAR"**

### **PRESENTA:**

### **PROFESORA. GUADALUPE EDITH GRANADOS MENDOZA**

**FECHA: 29/05/2020**

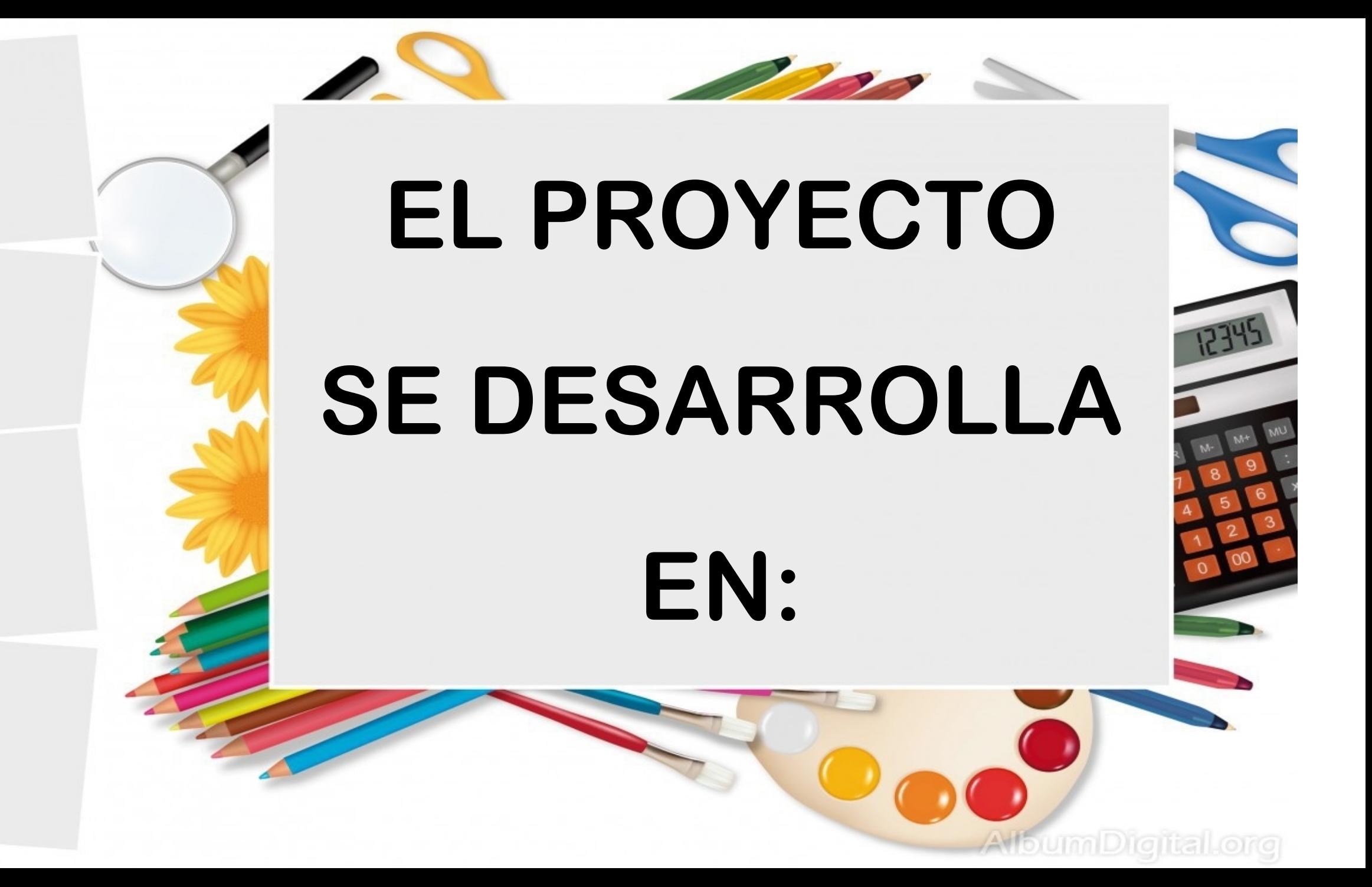

VÍN DE NIÑOS<br>
ENITO JUÁREZ<br>
GARCÍA"<br>
..C.T. 15EJN4451L<br>
TLALMANALCO DE VELÁZQUEZ, ESTADO **Q C.C.T. 15EJN4451L O** TLALMANALCO  $\mathbb H$ GRADO: 3° "B" 15 O N° ALUMNOS: NIÑAS Y 10 NIÑOS.

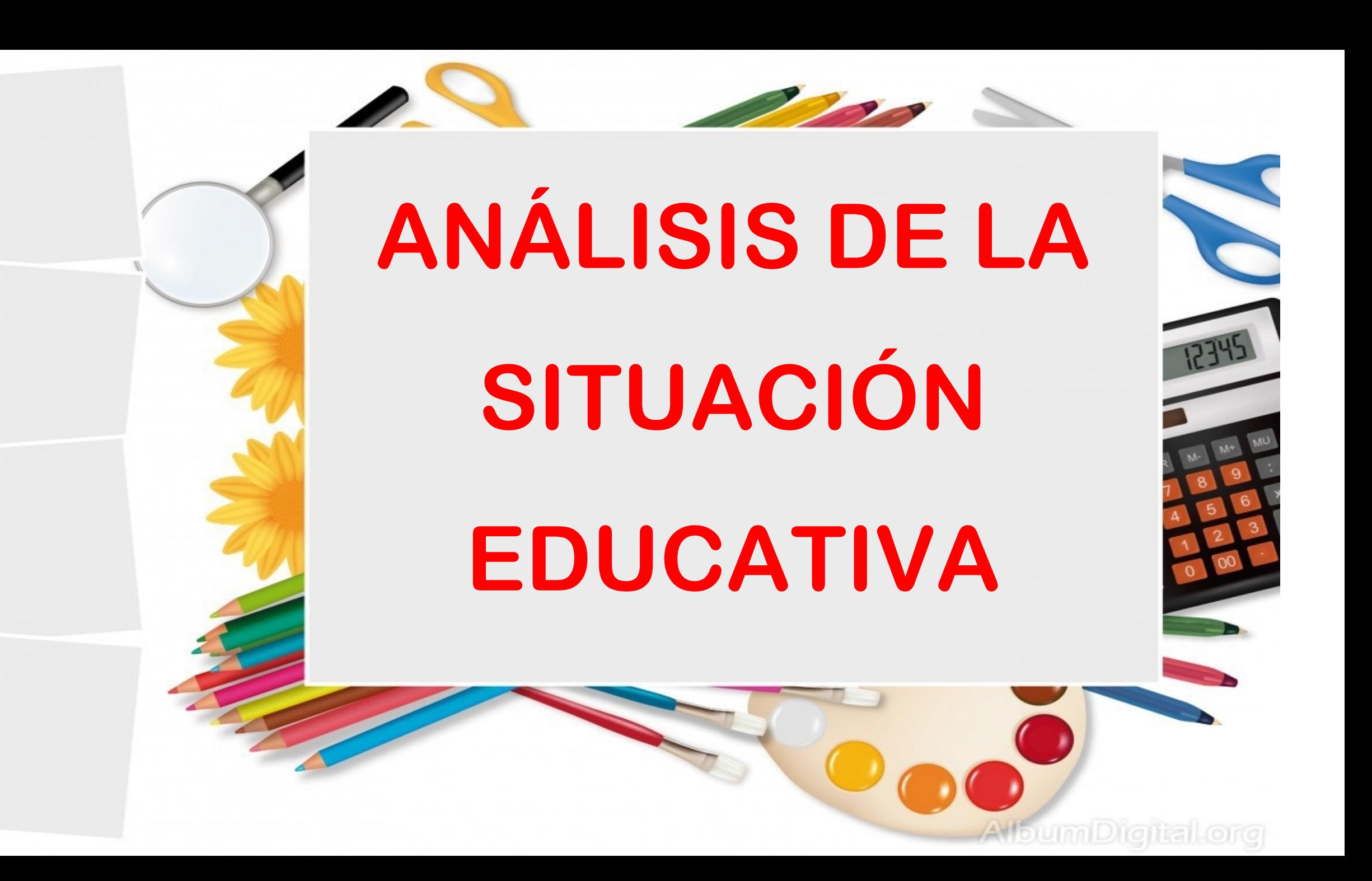

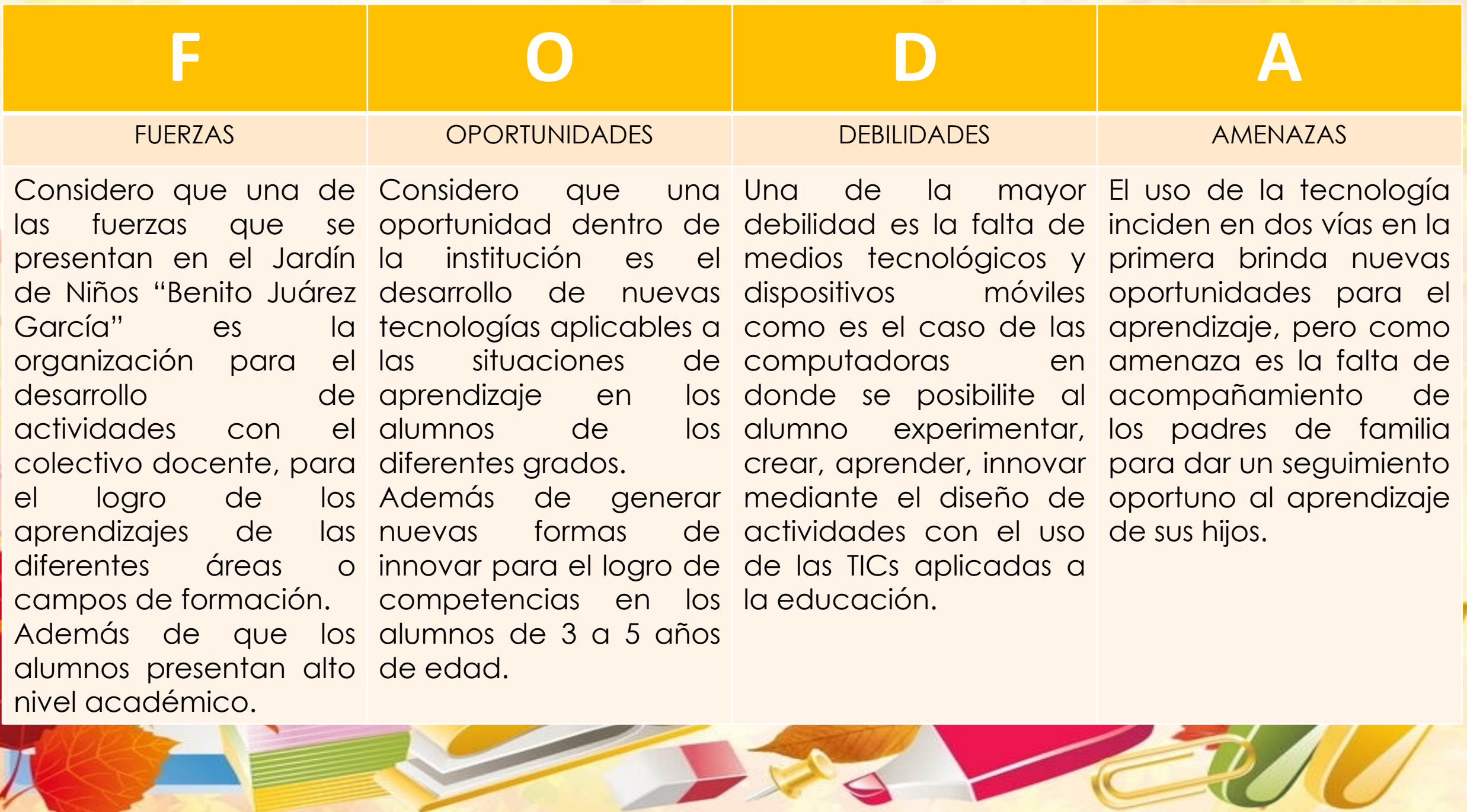

20.

## **DIAGNÓSTICO DE NECESIDADES EDUCATIVAS**

**TEMA DE APOYO A LOS DOCENTES:** Nuevas tecnologías educativas para el logro de aprendizajes en Preescolar. **ESPECÍFICO:** La implementación de un EduBlog en Educación Preescolar. **CONOCIMIENTOS GENERALES DEL TEMA:** El EduBlog es una herramienta fácil e innovadora con contenidos individuales precisos para los alumnos en la etapa de Preescolar.

**DISEÑO, INSTRUMENTACIÓN Y APLICACIÓN:** Para la creación de un EduBlog solo necesita de una red de internet, algo con que la institución en la que laboro cuenta, además de contar con proyectores para tener una visión mas amplia de los contenidos del blog y brindar la oportunidad a los alumnos de conocer nuevas formas de aprendizaje.

Con ello se desarrollan comunidades de aprendizaje como son: *Una comunidad educativa:* se nutren de material didáctico, recursos o experiencias realizando un trabajo en conjunto con el colectivo docente. *Una comunidad estudiantil:* son creados por docentes con el objetivo de que los alumnos experimenten el uso de plataformas educativas con contenidos innovadores y prácticos relacionados al logro de aprendizajes.

PRESENTACIÓN DE LA INFORMACIÓN: La creación de un EduBlog logra en los i alumnos de edad preescolar:

 $\square$  A utilizar una red como fuente de información. Los alumnos aprenden a buscar

- y obtener información, no solo escrita, sino también multimedia, y a transformarla en conocimiento para la vida.
- Q Se logra la participación interactiva de los alumnos a través de contenidos diversificados y generales en relación a los planes y programas.
- Q Genera una red de comunicación y aprendizaje entre profesores y alumnos
- logrando un aprendizaje colaborativo.
- **□** No existen las barreras de tiempo y espacio del aula. Cada alumno elige el espacio para explorar el uso del blog desde su hogar, las veces que considere necesario.

## **OBJETIVOS**

*GENERAL:* El objetivo de este proyecto dirigido a Educación Preescolar es lograr que los alumnos experimenten, aprendan y conozcan e indaguen nuevas formas de trabajo con el uso de un **EduBlog** educativo para promover un espacio de interacción con los docentes y alumnos en el desarrollo de actividades académicas.

### *ESPECÍFICOS:*

- q Promover entre los docentes del Jardín de Niños "Benito Juárez " mayor producción académica e intelectual al establecer un espacio digital y tecnológico para el logro de competencias en los alumnos a nivel preescolar.
- q Lograr la intercomunicación entre alumno docente, en donde el alumno podrá desarrollar distintas acciones que faciliten su proceso de enseñanza como: obtener herramientas educativas, indagar, experimentar, formular preguntas, además de que el docente pueda tener una mejor planificación de los campos o áreas de formación y obtener medios para valorar el aprendizaje de los alumnos. q Ejercer recursos educativos mediante la innovación y la practica educativa.
- q Fomentar y aplicar el uso de la tecnologías en los procesos de enseñanza, aprendizaje y evaluación.

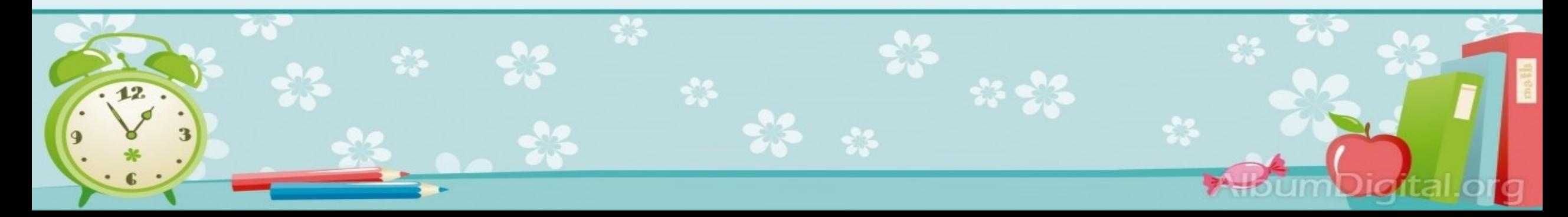

## JUSTIFICACIÓN

En las aula de México se busca la innovar desde la creación de situaciones de aprendizaje enfocados a los programas y planes de estudio. Es por ello que el siguiente proyecto busca dar un impacto educativo en los alumnos de Educación Preescolar, mediante el uso de tecnologías digitales y mediante la aplicación de un Edublog de los distintos campos y áreas de formación enfocadas a niños de tres a cinco años de edad.

Mónica Lemos (2010) menciona que la creación de EduBlog genera ambientes innovadores y comunidades virtuales con herramientas TIC en educación. Relacionada con la Innovación educativa por medio de las TIC, fomentando en los sujetos que en el intervienen mejorar su propio trabajo, en diversas situaciones de aprendizaje.

Como detalla el **Programa de Aprendizajes Clave** es importante considerar que los niños son sujetos activos, pensantes, con capacidades y potencial para aprender. Además se debe considerar su entorno como proceso de desarrollo y aprendizaje, para su interrelación con los demás. Desde esta perspectiva se da continuidad al proceso de transformación de las concepciones sobre los niños, sus procesos de aprendizaje y las prácticas pedagógicas en la educación preescolar.

Como se menciona en el libro de aprendizajes clave "Educación Preescolar pretende ofrecer oportunidades para que todos los niños construyan aprendizajes valiosos para su vida presente y futura, tanto en el ámbito social como en el cognitivo, estimular su curiosidad y promover el desarrollo de su confianza para aprender"(SEP, 2017).

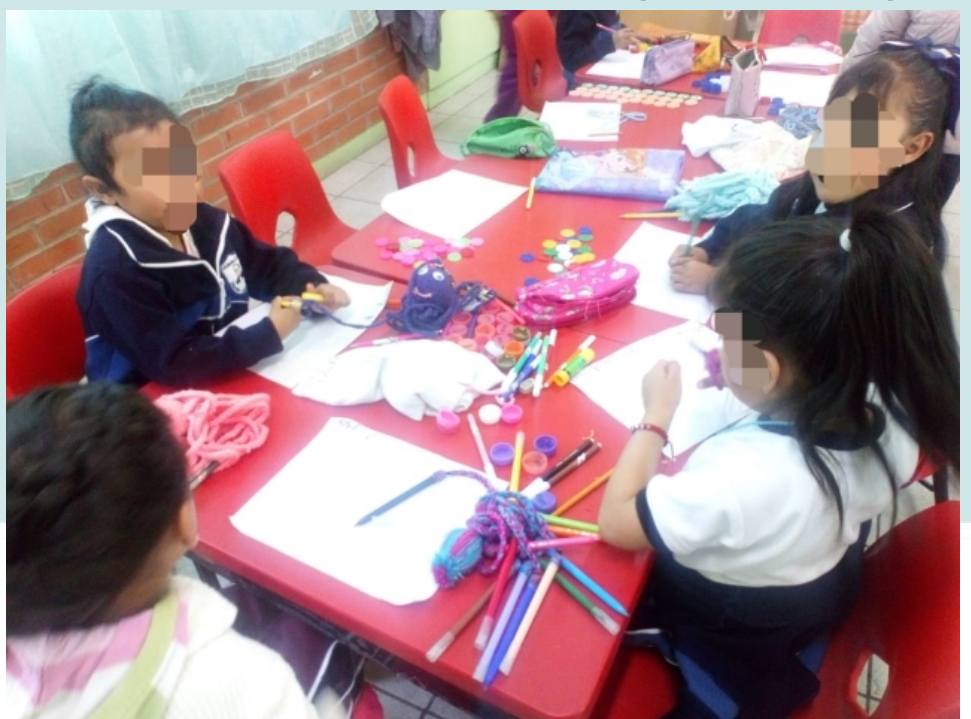

## **PLANEACIÓN DE ACTIVIDADES Y RECURSOS.**

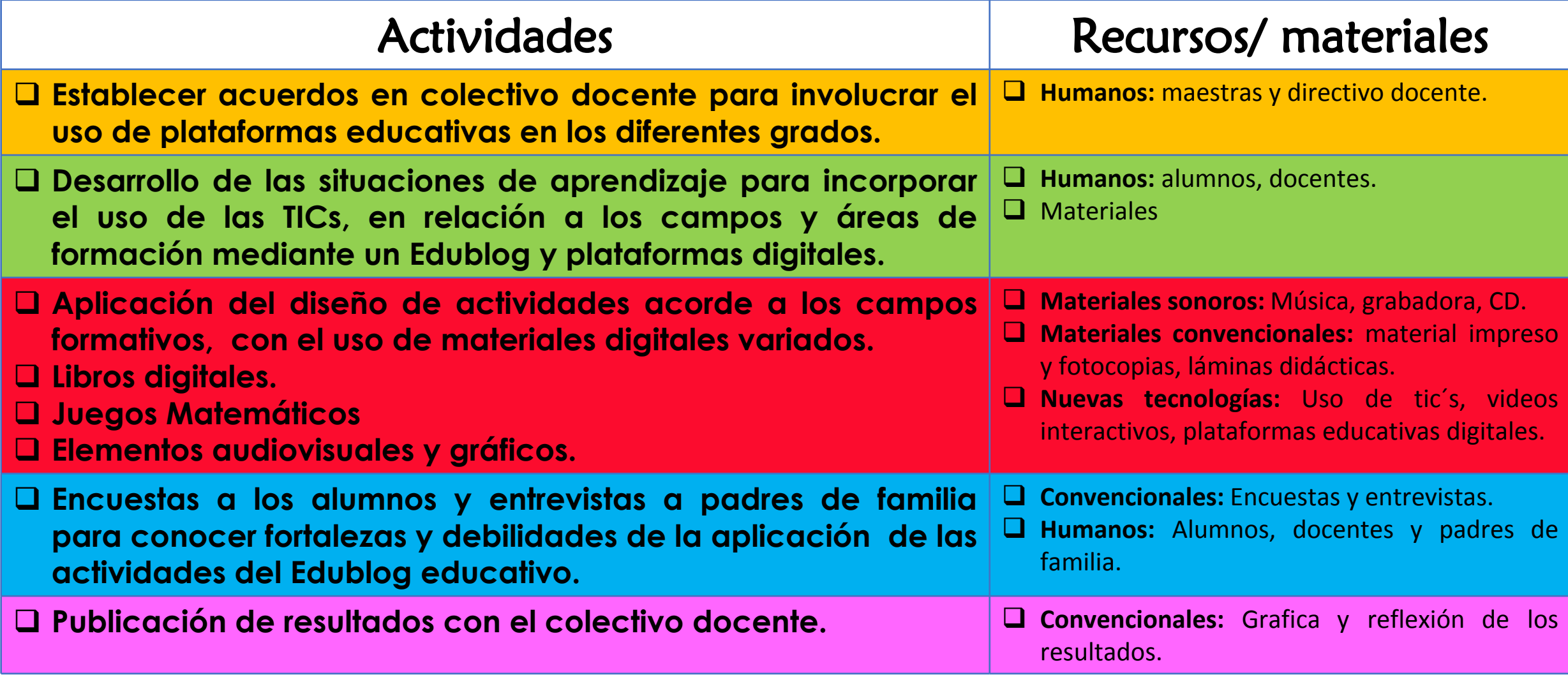

# GRÁFICA GANTT

՟*եսեսեսեսեսեսեսեսեսեսեսեսեսեսեսեսե*սե

**ANG ANG ANG ANG AN** 

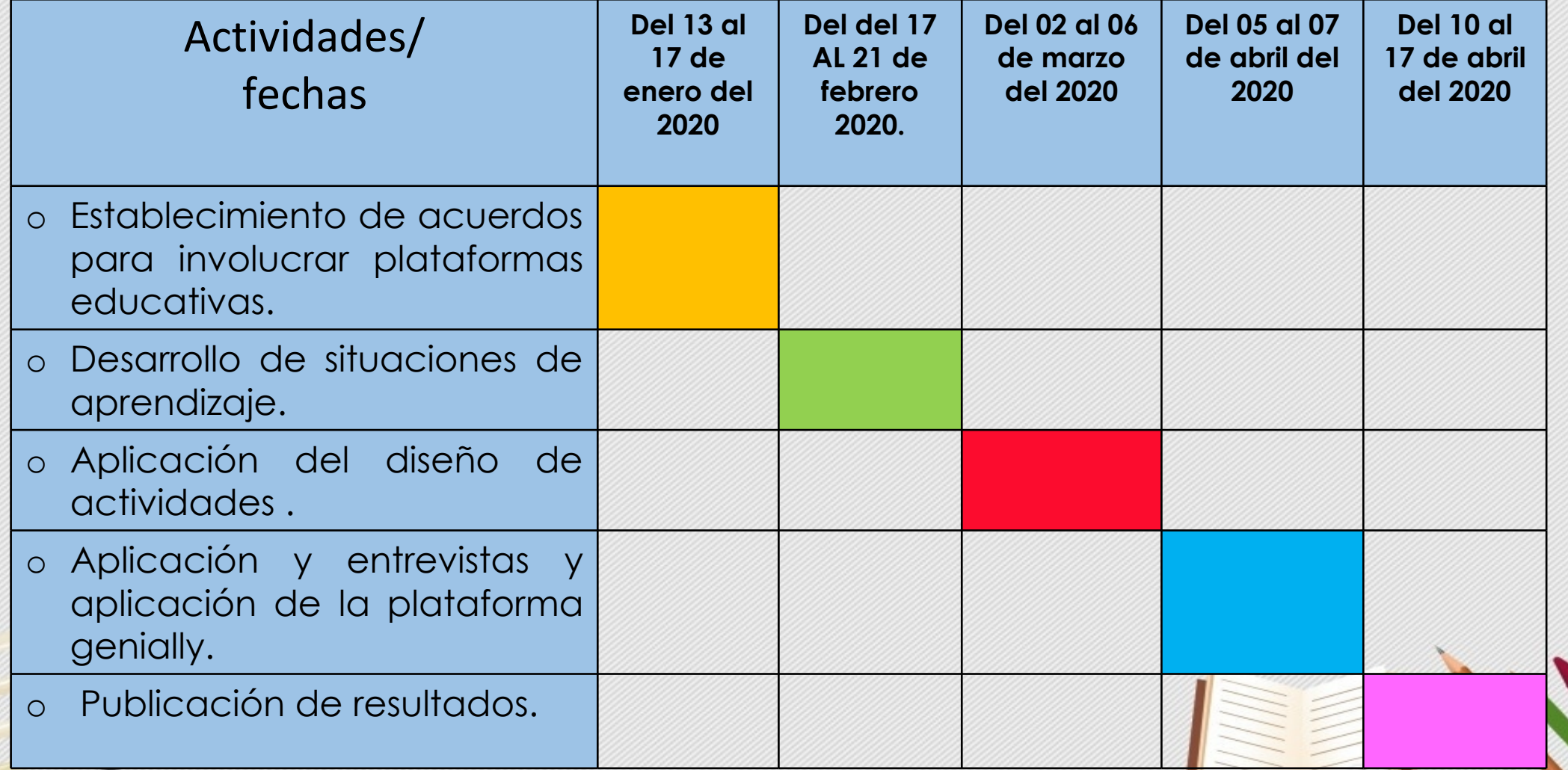

# MECANISMOS DE EVALUACIÓN Y APLICACIÓN

ենննական նախական հայկանական այն այն

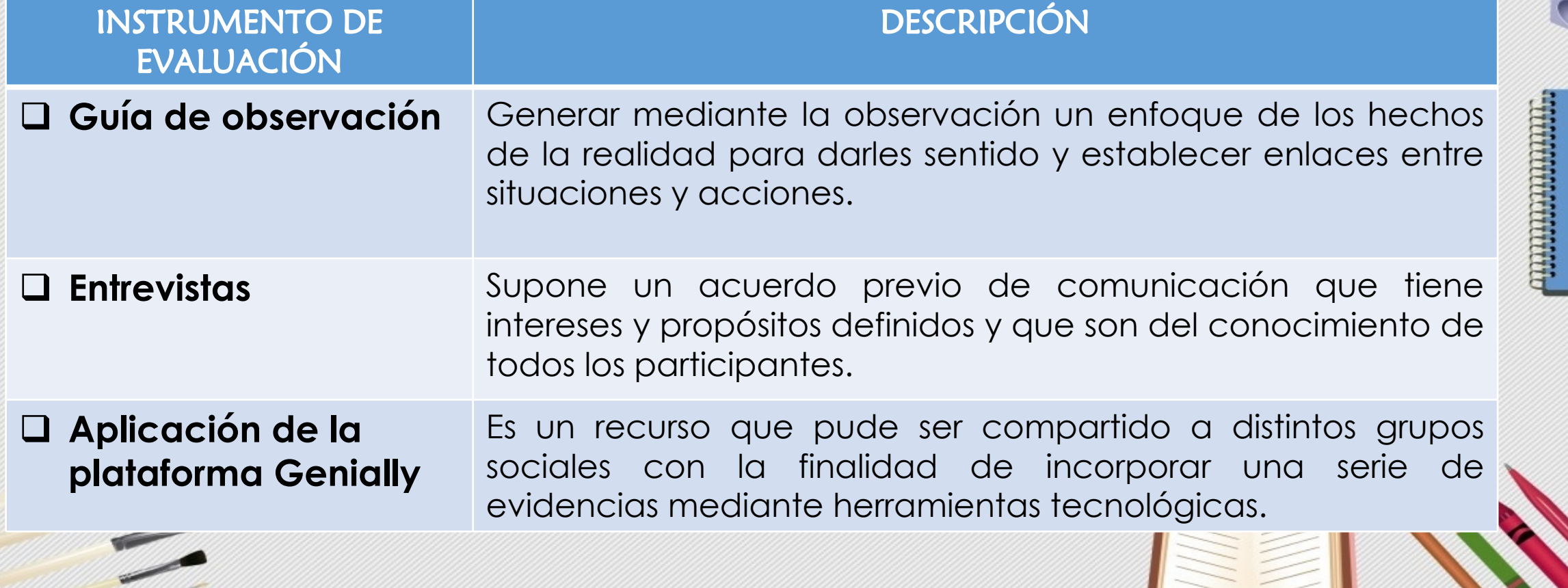

# bibliografía

- o Álvarez, I., Hernández, J., Batard, L. (1998). Metodología para la evaluación de los proyectos educativos por los colectivos de años. Revista Pedagogía Universitaria, 3, 22.
- o Alonso, J. (2010). Manual para elaborar el proyecto educativo de la institución escolar. México: Plaza y Valdés.
- o Lemos, M. (2010). LifeLong learning cómo filosofía de vida y una apasionada de la educación y la psicología.
- o SEP.(2017) Aprendizajes clave para la educación integral.
- o Uso educativo de los blogs. Creación de cuentas para dar de alta un blog. José Sánchez Rodríguez, Julio Ruiz Palmero y Rafael Palomo López.
- o Creación y uso educativo de blogs. Taller del Congreso "Internet en el Aula". Alejandro Valero.
- o Los blogs en el nuevo modelo educativo universitario: posibilidades e iniciativas. Miguel Ángel Marzal García-Quismondo y María Jesús Butrera Fajardo.

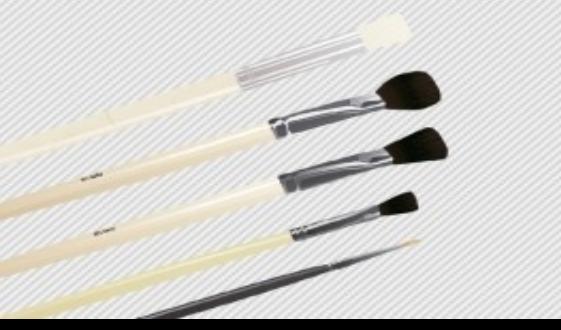

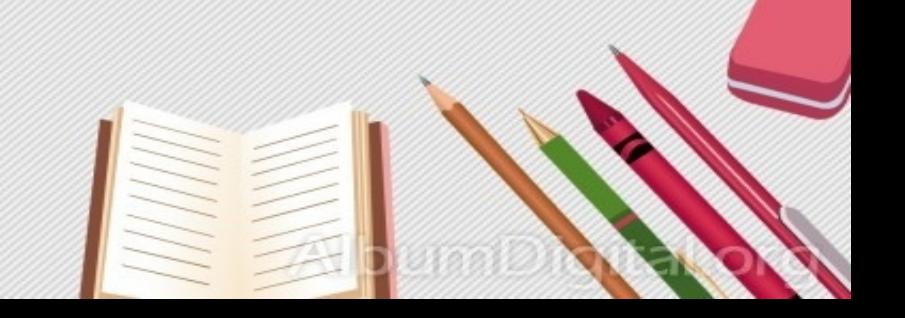

իննեսիններիներիններիներիներիներին

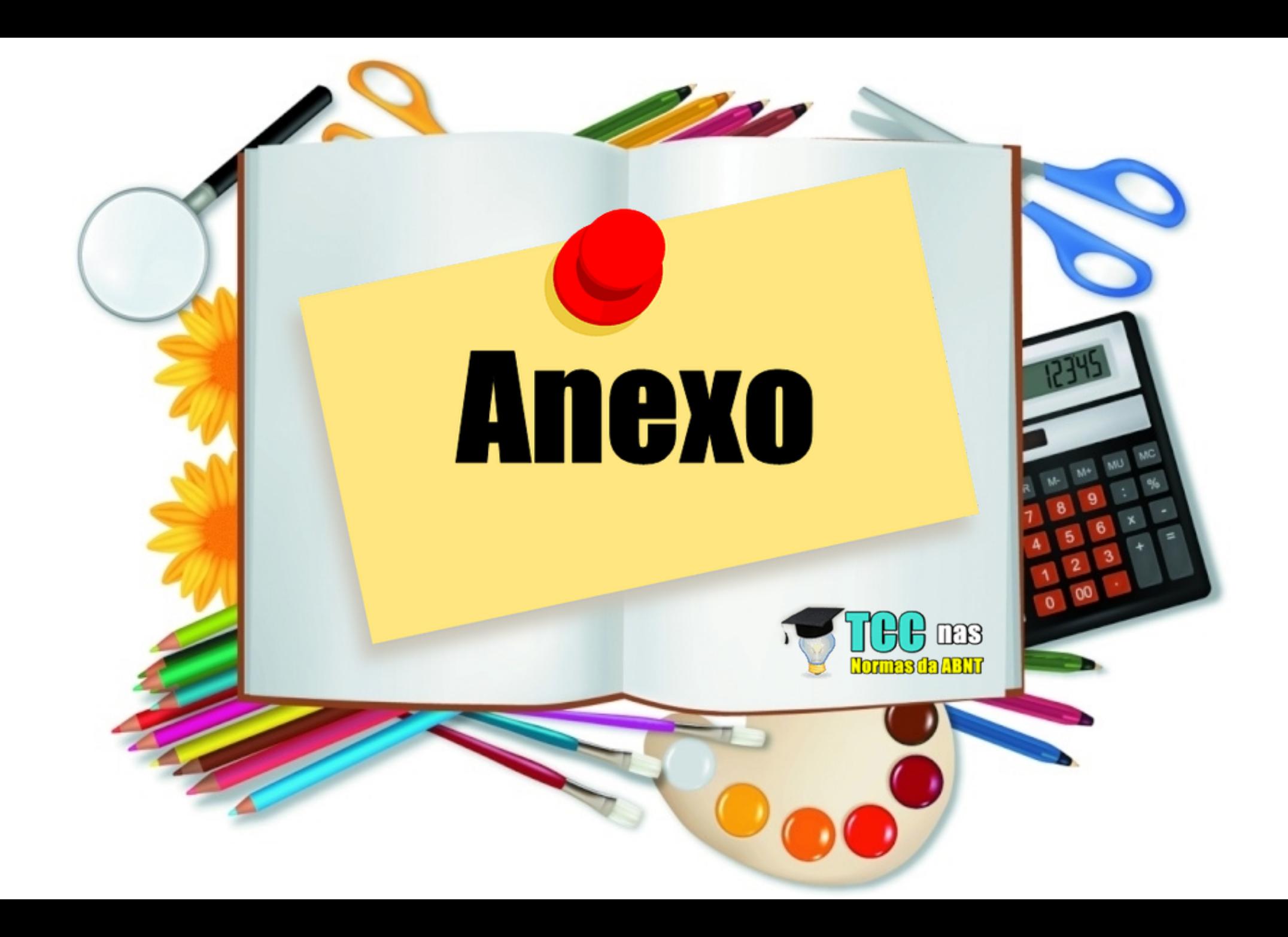

 $\frac{?^{*}8)!}{(17316)81^{*}}$  /1&

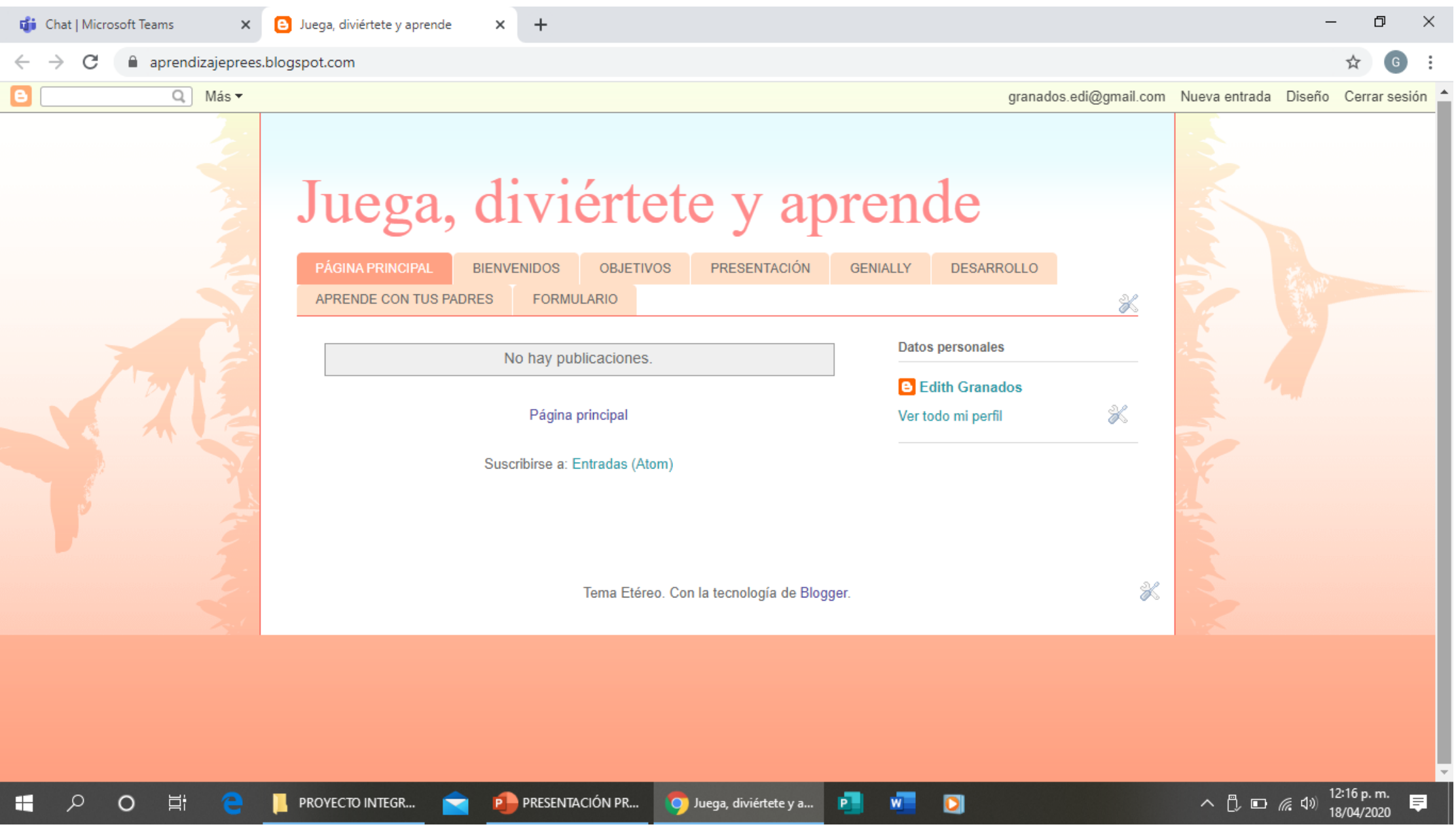

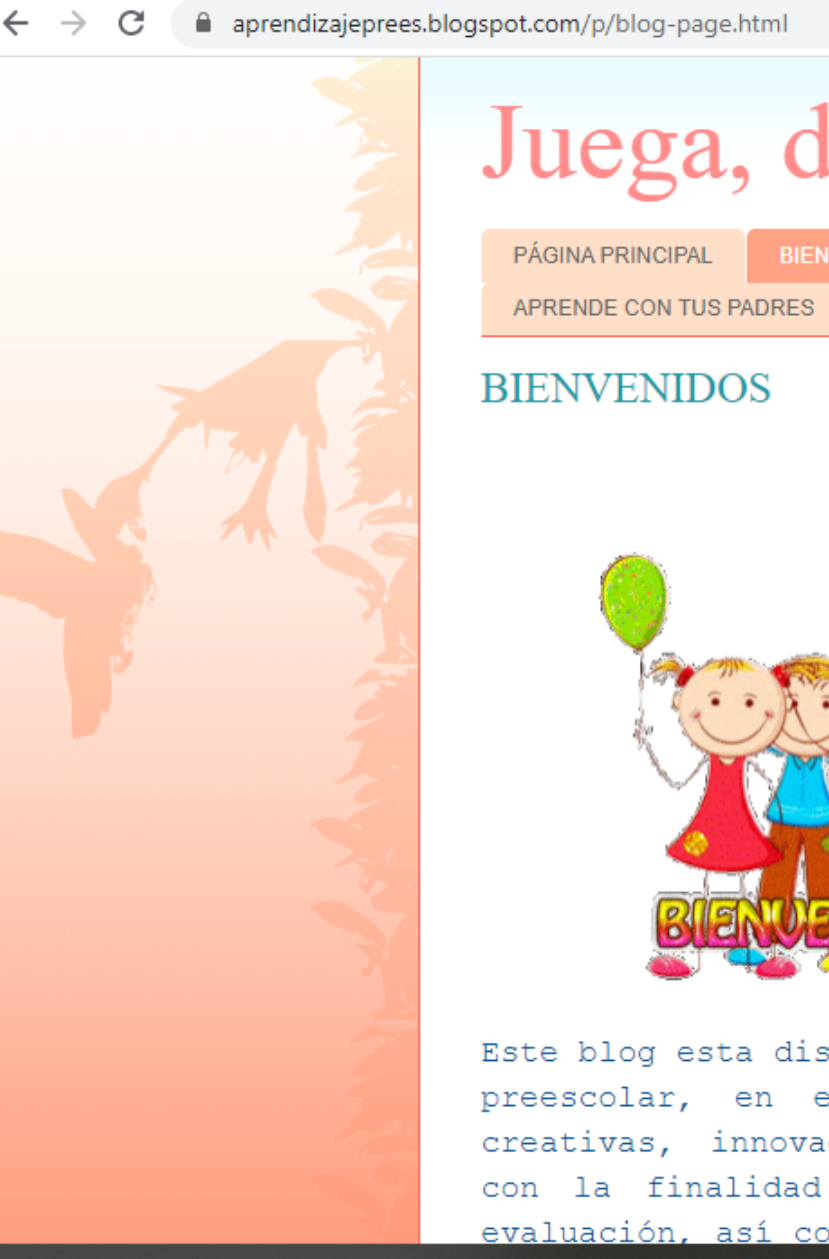

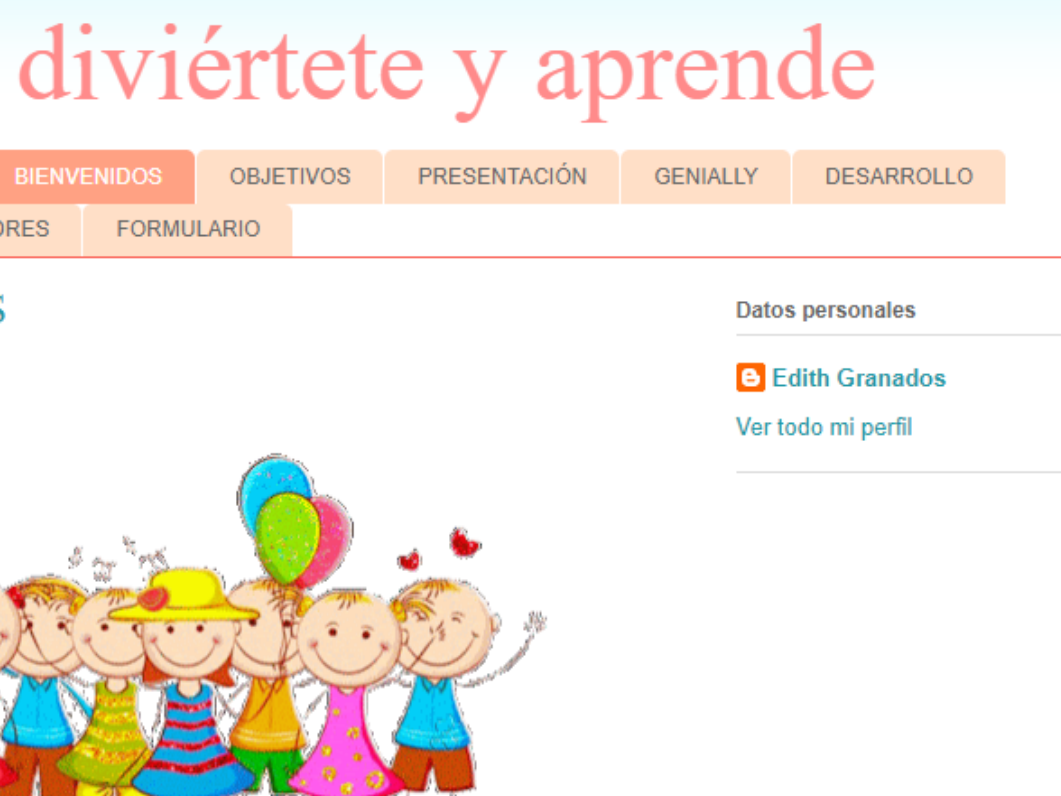

Este blog esta diseñado para los alumnos de nivel preescolar, en el se encontrarán actividades creativas, innovadoras, practicas y divertidas con la finalidad de reforzar los procesos de evaluación, así como sus formas de aprendizaje de

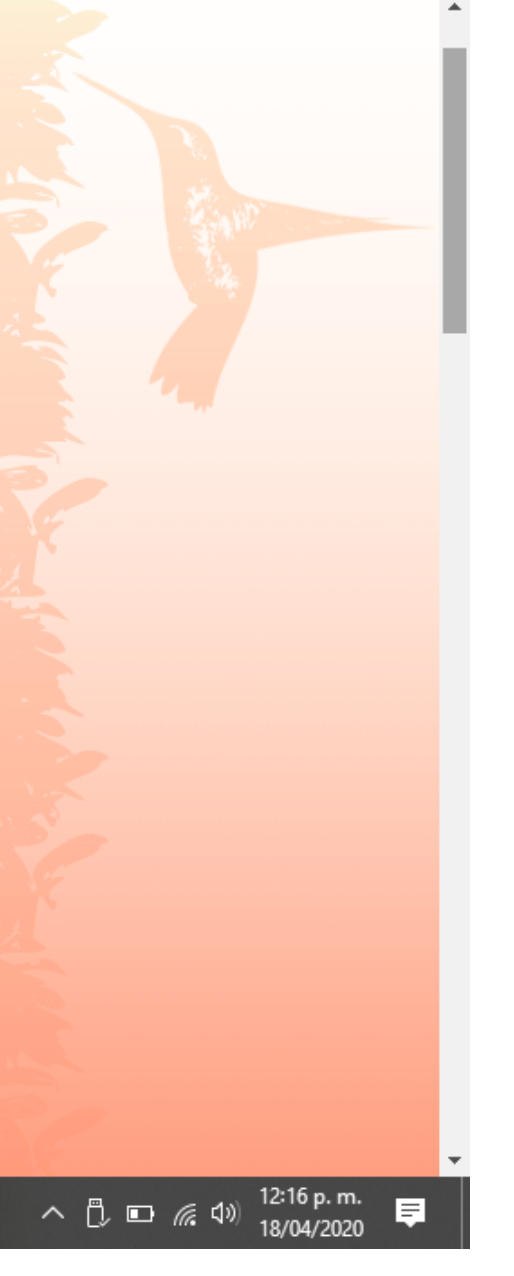

⋇

X

☆

Ħ

 $\circ$ 

H

P PRESENTACIÓN PR...

Juega, diviértete y a... P  $\bullet$ 

 $W =$ 

 $\leftarrow$ 

H

aprendizajeprees.blc  $\rightarrow$ C

 $\times$ 

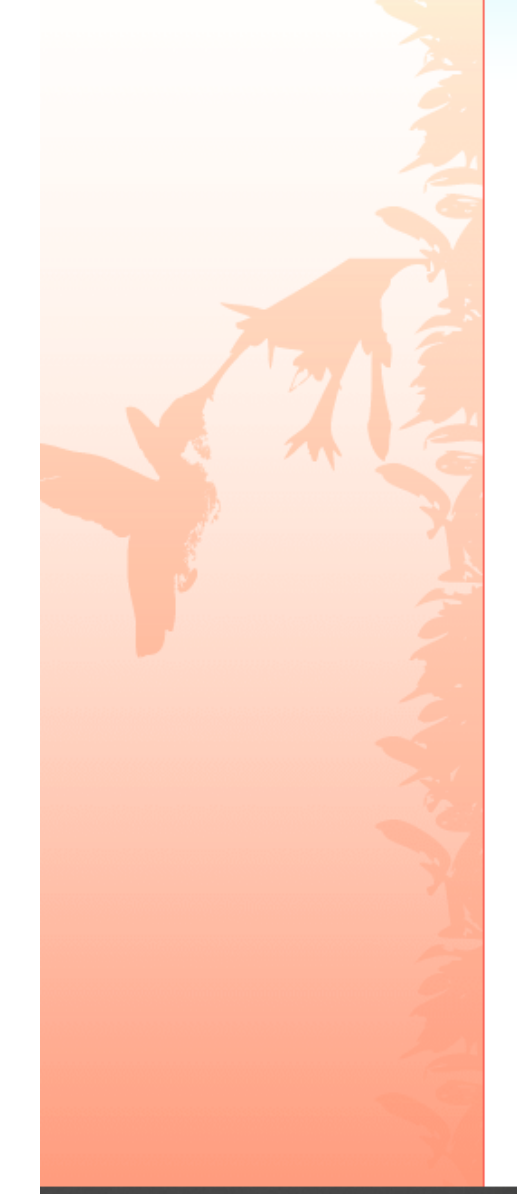

 $\circ$ 

مر

Ħ

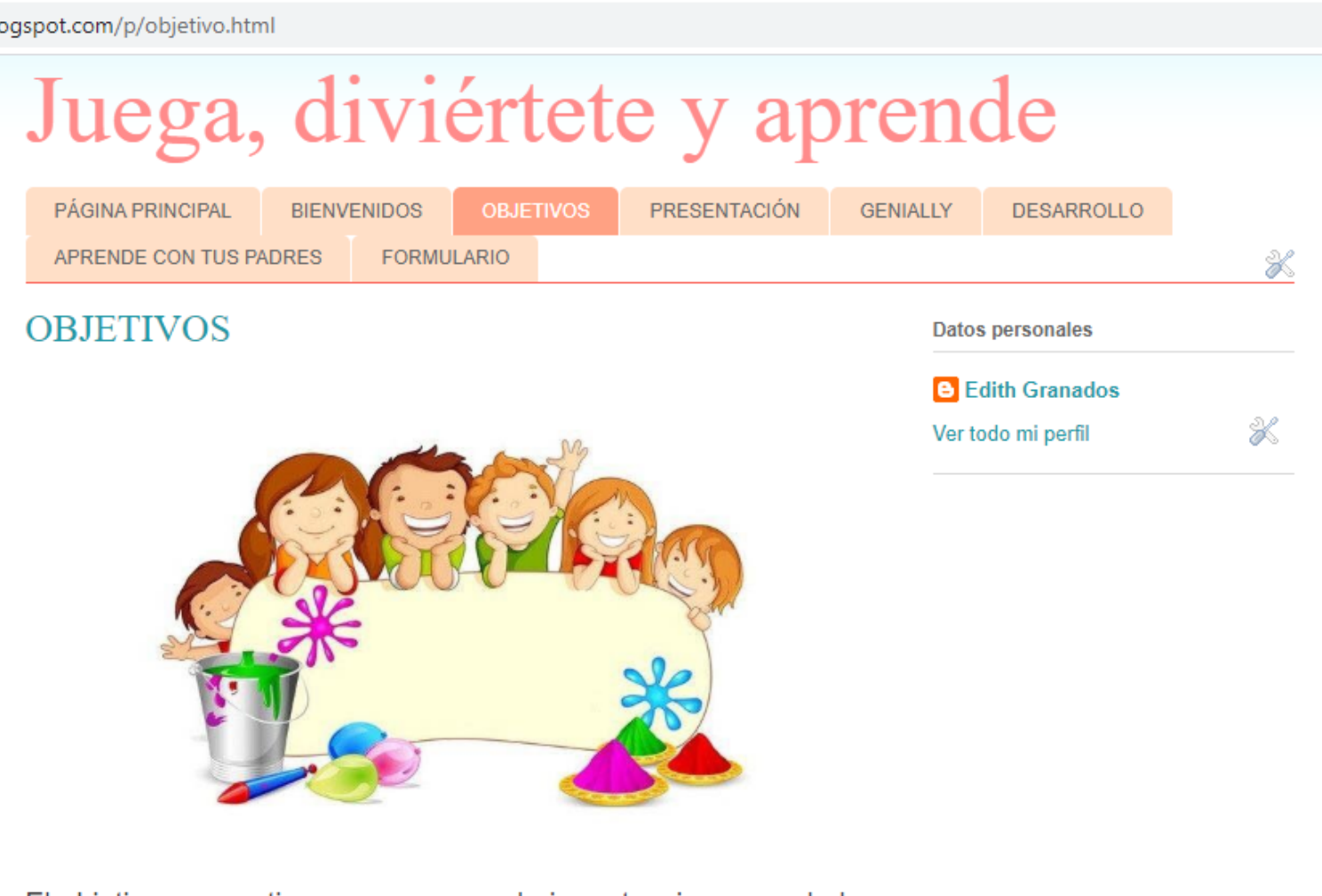

El objetivo que se tiene es reconocer la importancia y uso de las Tecnologías de la Información y la comunicación en el ámbito educativo. Fomentar el trabajo colaborativo a través del intercambio de información, para el logro de experiencias en los alumnos de nivel preescolar.

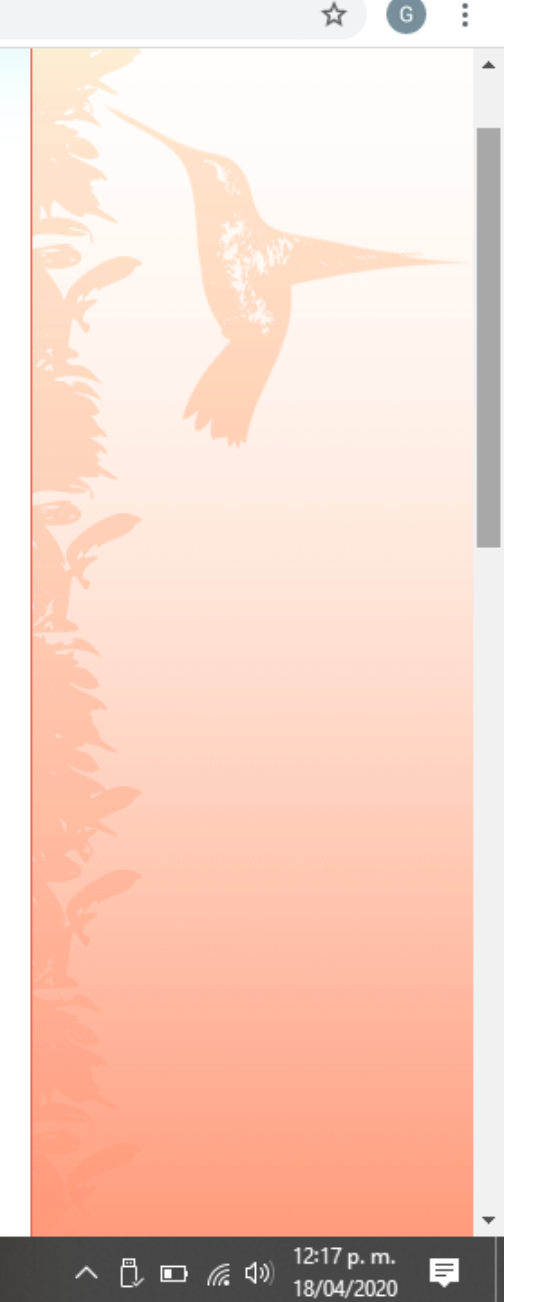

O

 $\times$ 

 $\bullet$ 

H

■ aprendizajeprees.blogspot.com/p/presentacion.html  $\leftarrow$  $\rightarrow$ C

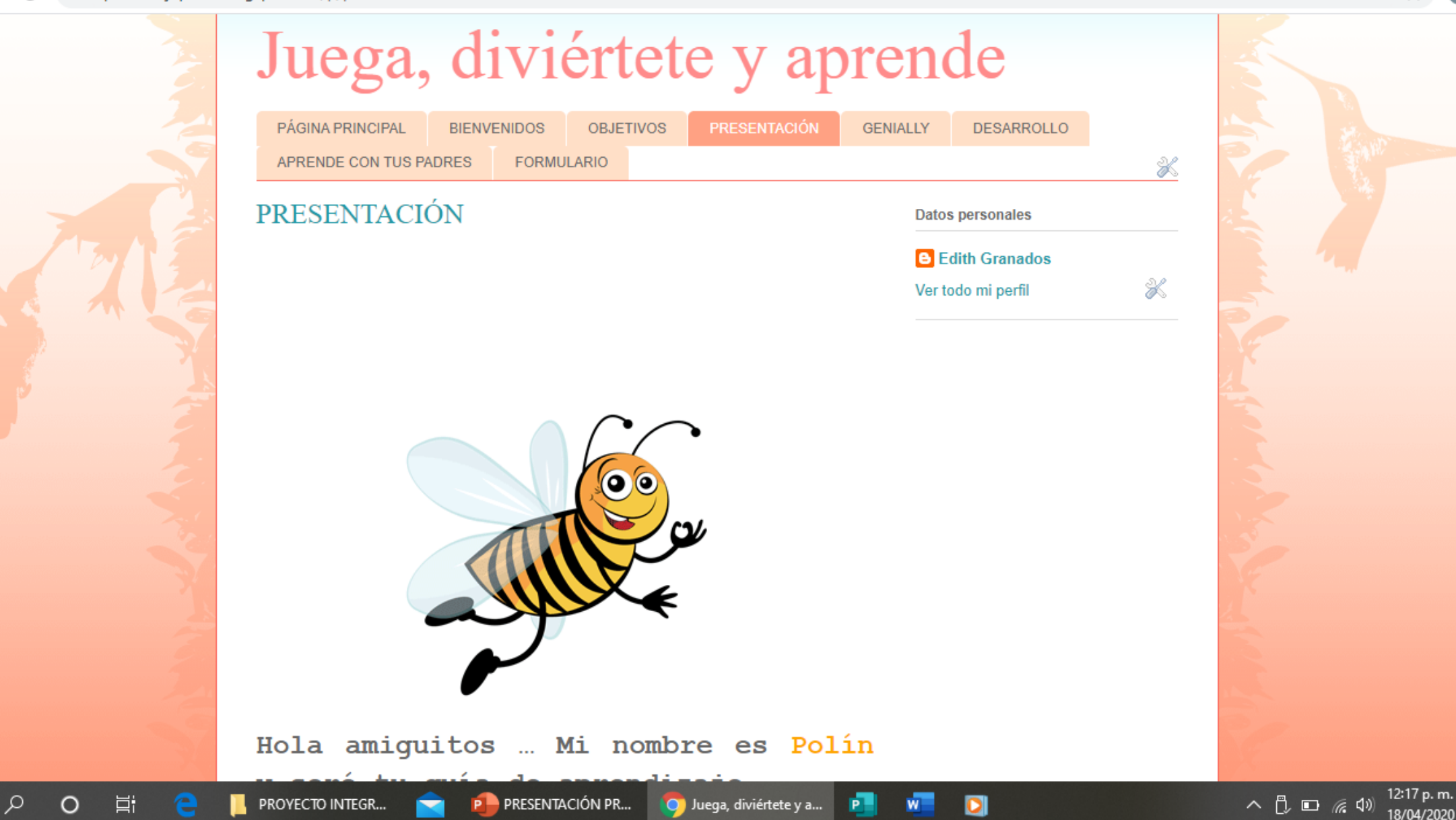

目

 $+$ 

aprendizajeprees.blogspot.com/p/genially.html  $\rightarrow$ C  $\leftarrow$ 

 $\times$ 

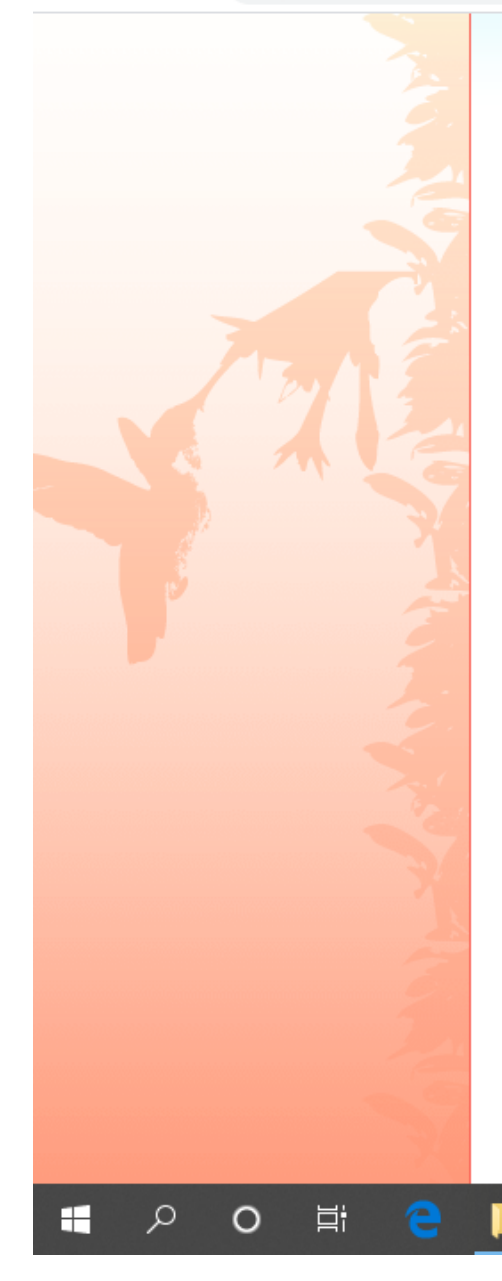

### Juega, diviértete y aprende PÁGINA PRINCIPAL **DESARROLLO BIENVENIDOS OBJETIVOS** PRESENTACIÓN **GENIALLY** APRENDE CON TUS PADRES **FORMULARIO** X **GENIALLY Datos personales B** Edith Granados BIENVENIDOS X Ver todo mi perfil S **MAGICA**  $\bf C$  $\cdots$  $M$  $E$  $E$  $Q$ Í 1 comentario: Unknown 29 de marzo de 2020, 15:33 a PROYECTO INTEGR... O Juega, diviértete y a... P PRESENTACIÓN PR... P- $\blacksquare$ W

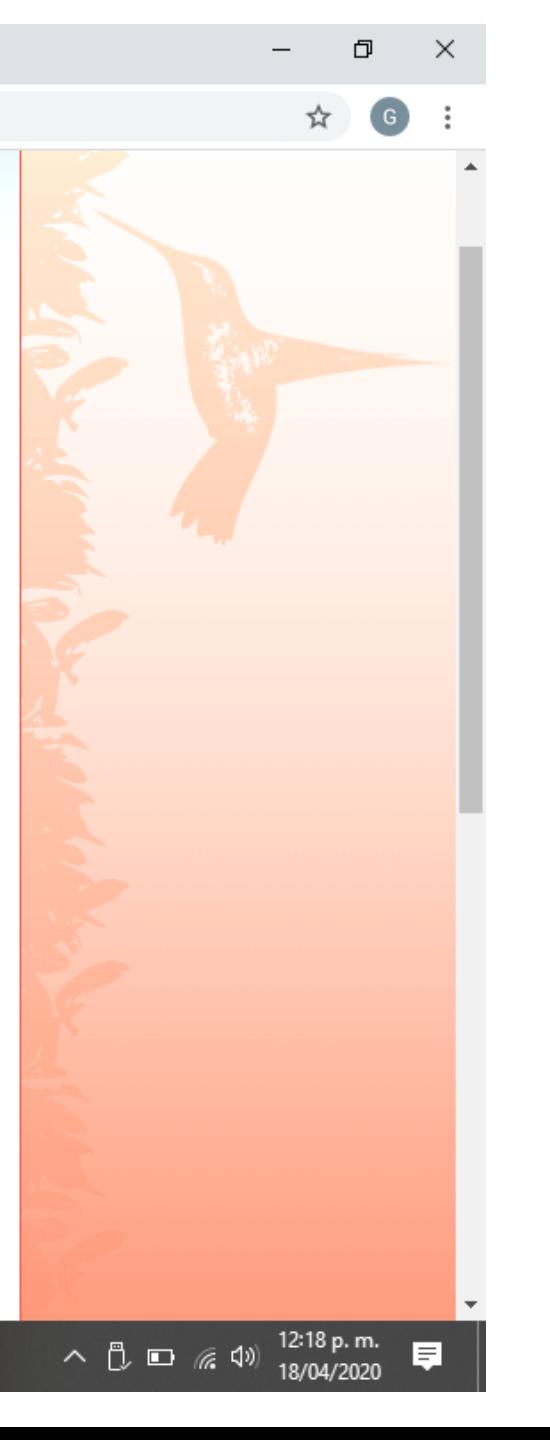

aprendizajeprees.blogspot.com/p/formulario.html  $\leftarrow$  $\rightarrow$ C

H

q

☆

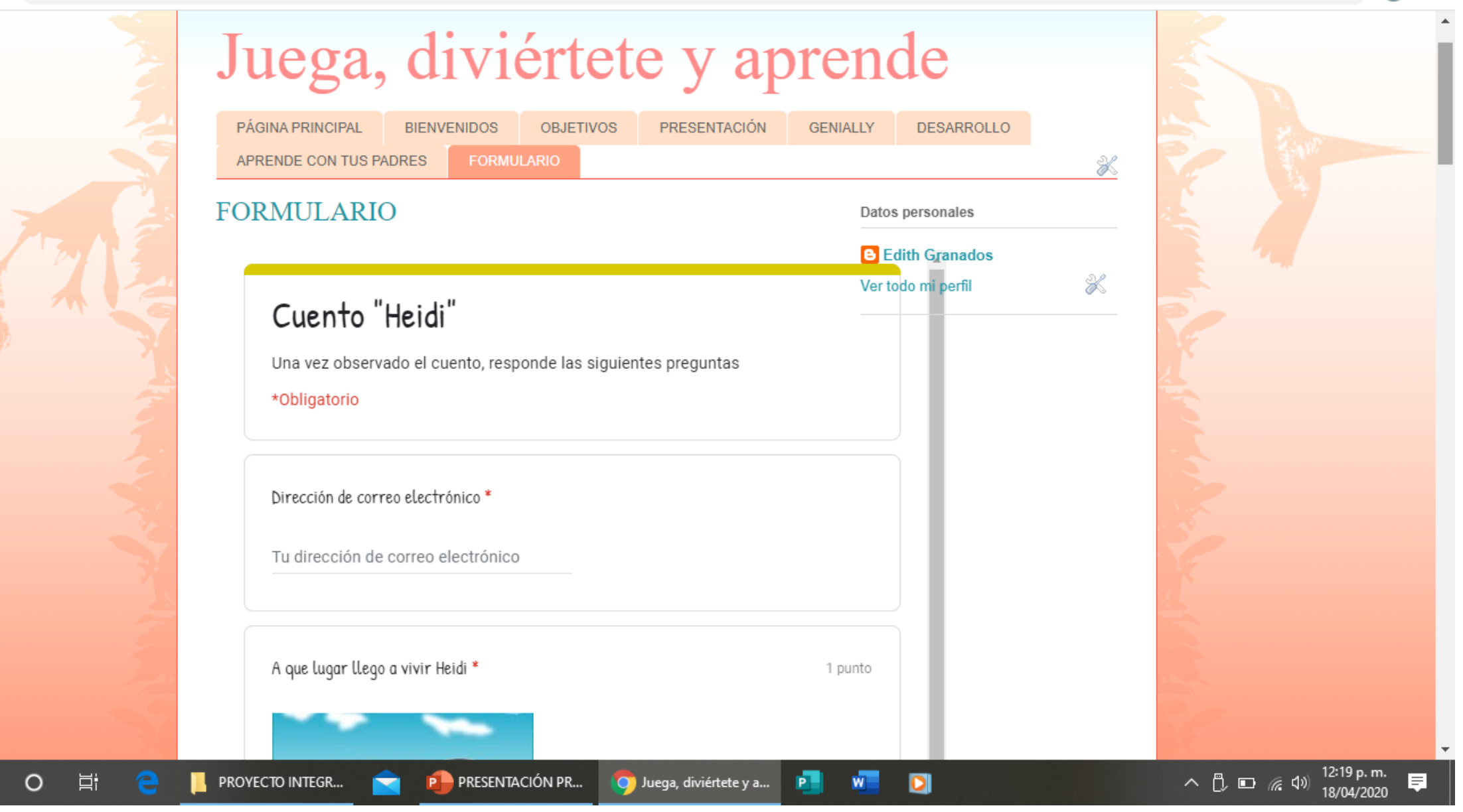

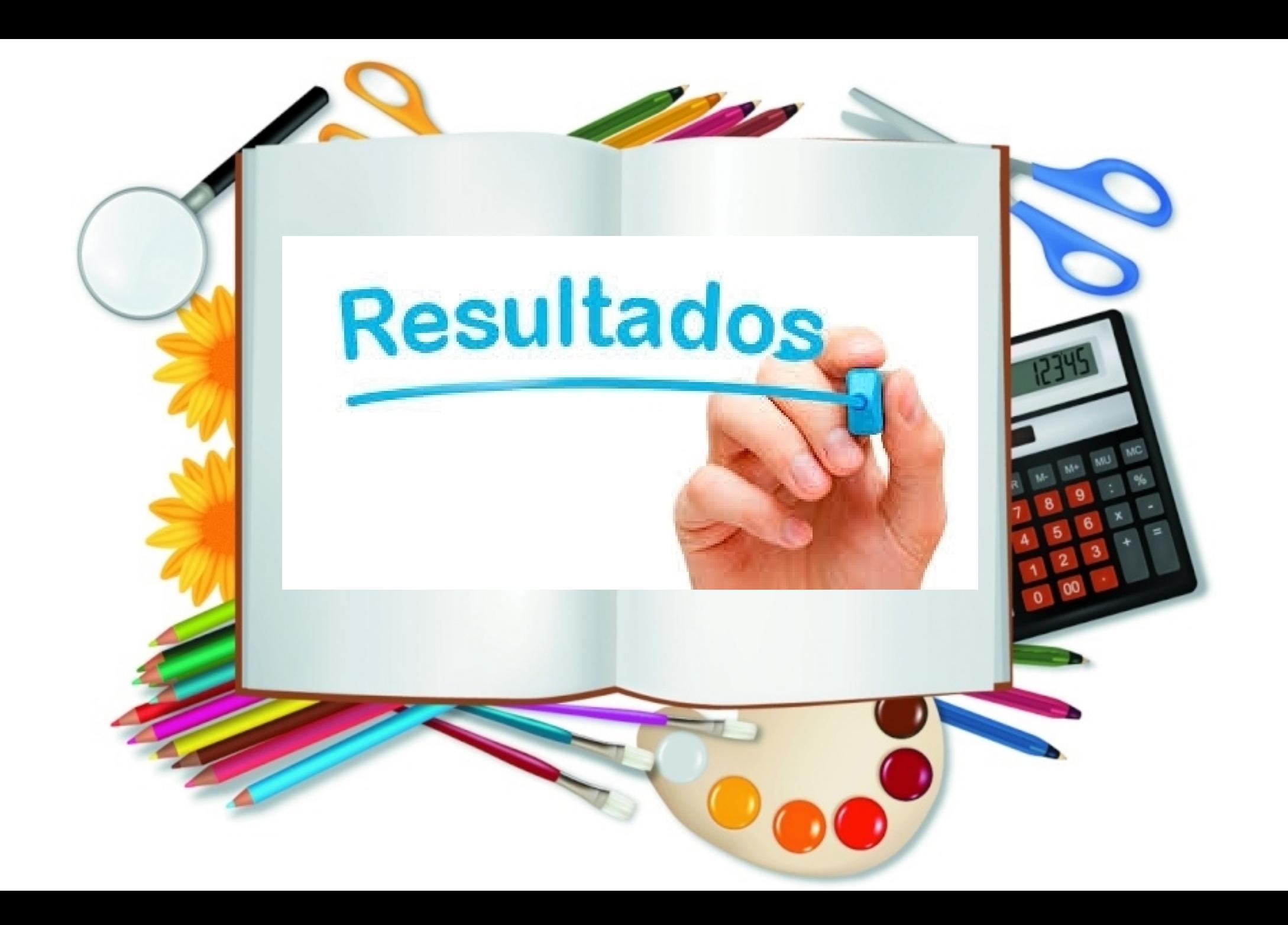

?\*\*8)!>>0.(B 6(2.'33,> (CDE-"-/ F9%(%(G7' 2<sup>\*</sup>'/.1<sup>2</sup>H)19.

<u>?\*\*8)!>>0.(B6(2.'33,> (CDF7(GCD%/%("G</u>  $'A$ 1

?\*\*8)!>>0.(B6(2.'33,> (CDC9 / F9%(%(G7<br>6(2.'33.H).2H\*.\*431  $(2. '33, H).$ 

<u>?\*\*8)!>>0.(B 6(2.'3 3,> (CDDD</u> -/ F9%(%(G7

<u>?\*\*8)!>>0.(B 6(2.'33,> (CDDD</u> -/ F9%(%(G7

?\*\*8)!>>0.(B 6(2.'33,> (CD EGF CD%/ %("G  $-12$ .

### COMENTARIOS DE LOS PADRES DE FAMILIA AL TRABAJAR EL USO DE BLOG EDUCATIVO

 $\frac{436}{10}$  al 83% | 10:04 a.m.

 $\bigcirc$   $\bigcirc$  aprendizajeprees.blogspot.com  $\bigcirc$  : participación de padres de familia para colaborar con los procesos de construcción de aprendizaje y de esta manera se logra un trabajo colaborativo y continuo.

#### 1 comentario:

Unknown 29 de marzo de 2020, 9:03 Me pareció una muy buena pagina hecha para nuestros hijos ya que en ella solo se encuentra todo relacionado a una buena educación, con actividades para realizar sin dificultad

Responder

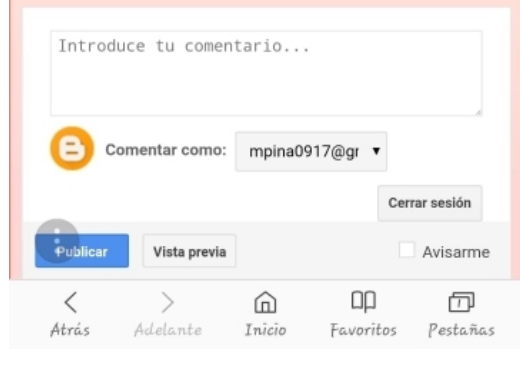

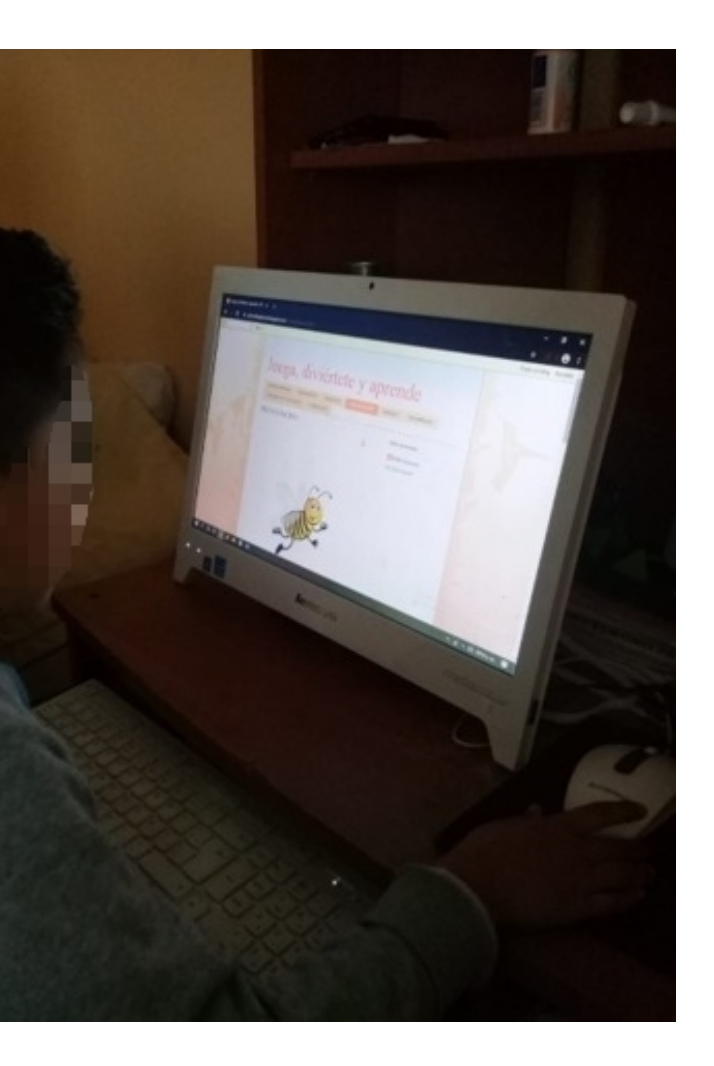

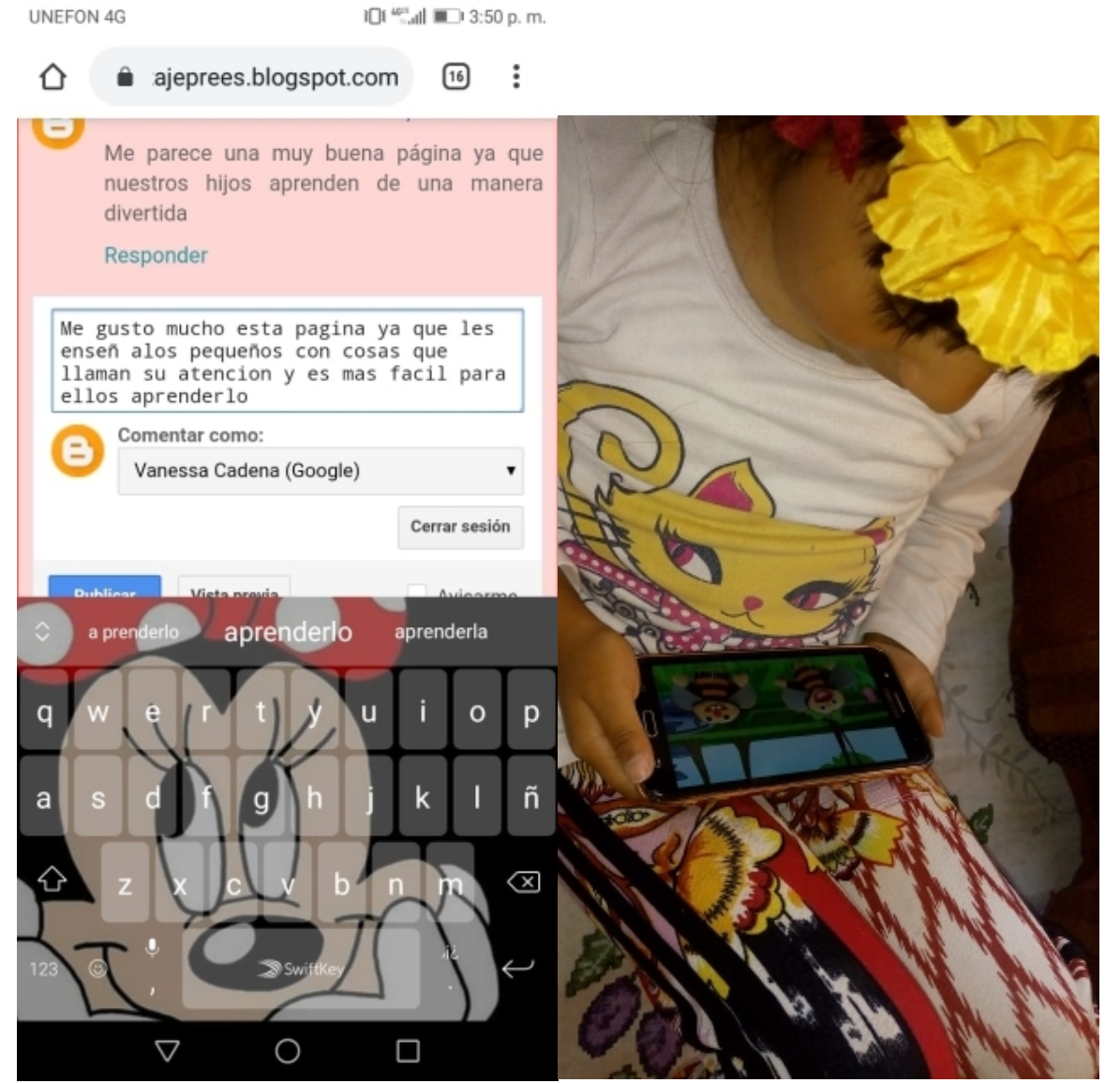

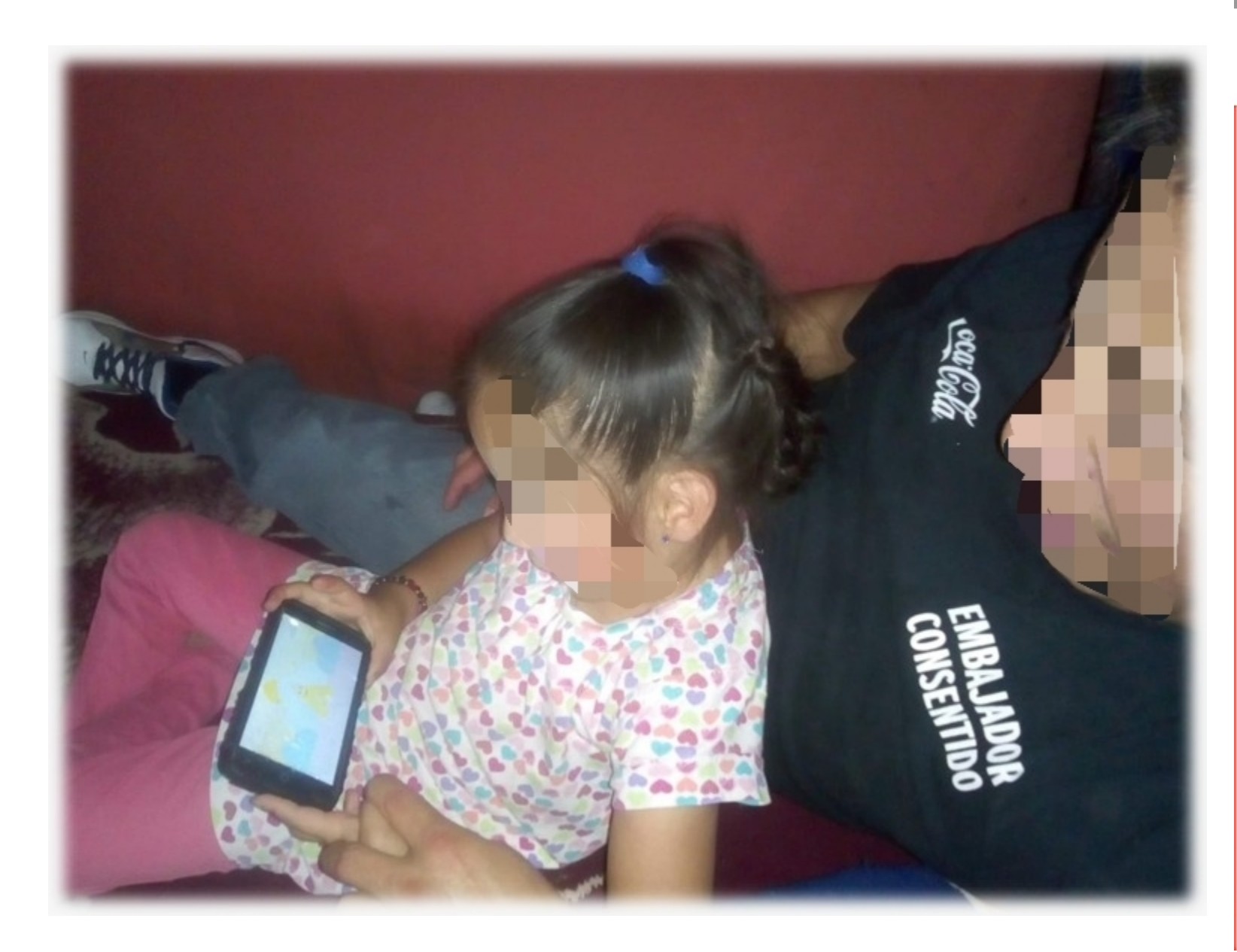

Juega,...  $\Delta$  $\ddot{\cdot}$  $\times$ 口 rees.blogspot.com No hay comentarios: Publicar un comentario Muy buenas actividades didacticas! Realmente nos tiene<br>entretenidos a chicos y grandes Comentar como: e gpaty7328@gmail.com (Google)  $\mathbf{v}$ Cerrar sesión  $\Box$  Avisarme Publicar Vista previa Ver versión web Datos personales **B** Edith Granados

Guardando captura...

 $\blacksquare$ 

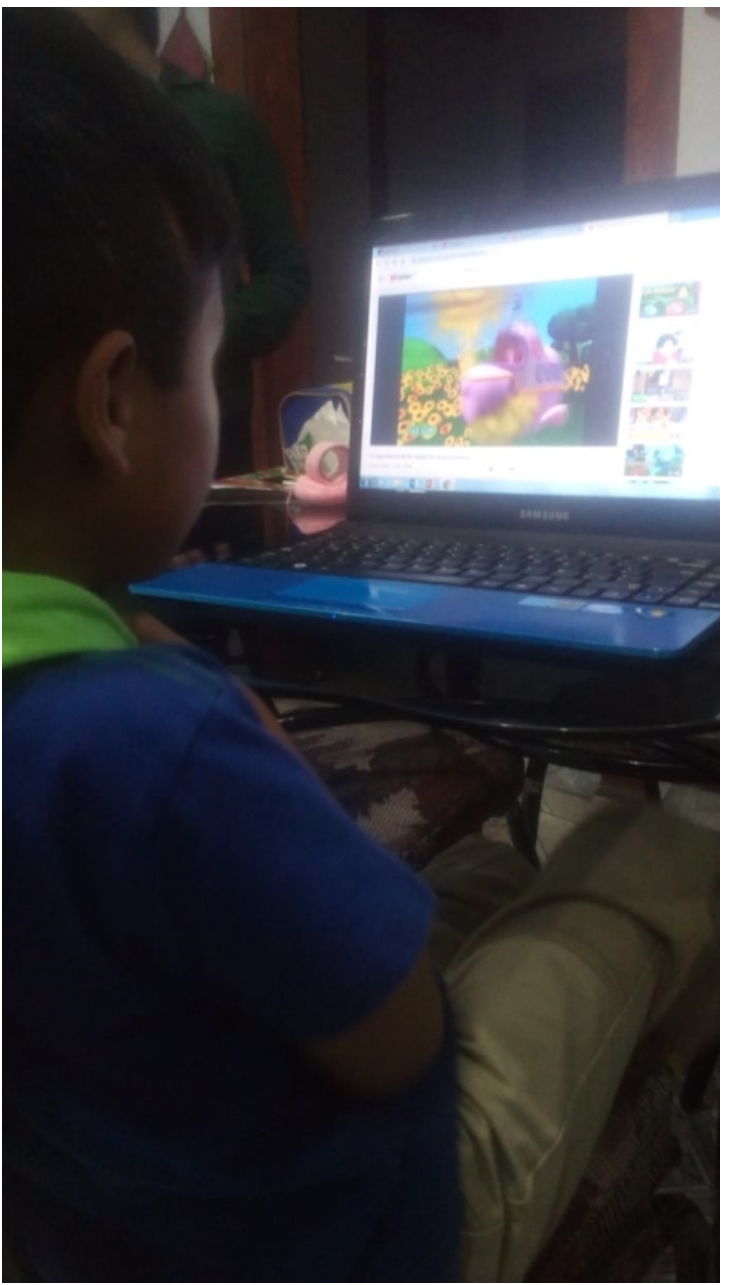

#### . The conformmentos de los alumnos dentro del aula.

- 4. Fomentar el uso del lenguaje y de la escritura con apoyo de artículos en los que se pueda expresar conocimientos, ideas, experiencias y creatividad.
- 5. Propiciar el debate intelectual como forma de intercambio de conocimientos.

### MOLHO

### No hay comentarios:

#### Publicar un comentario

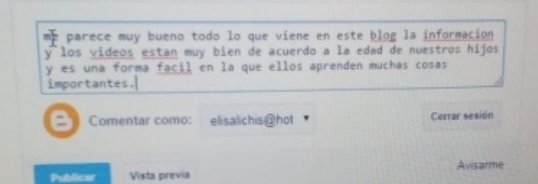

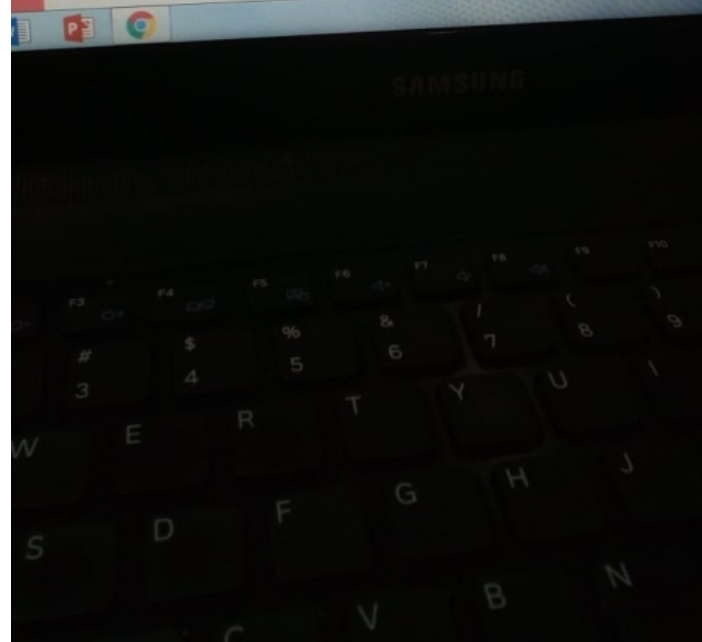

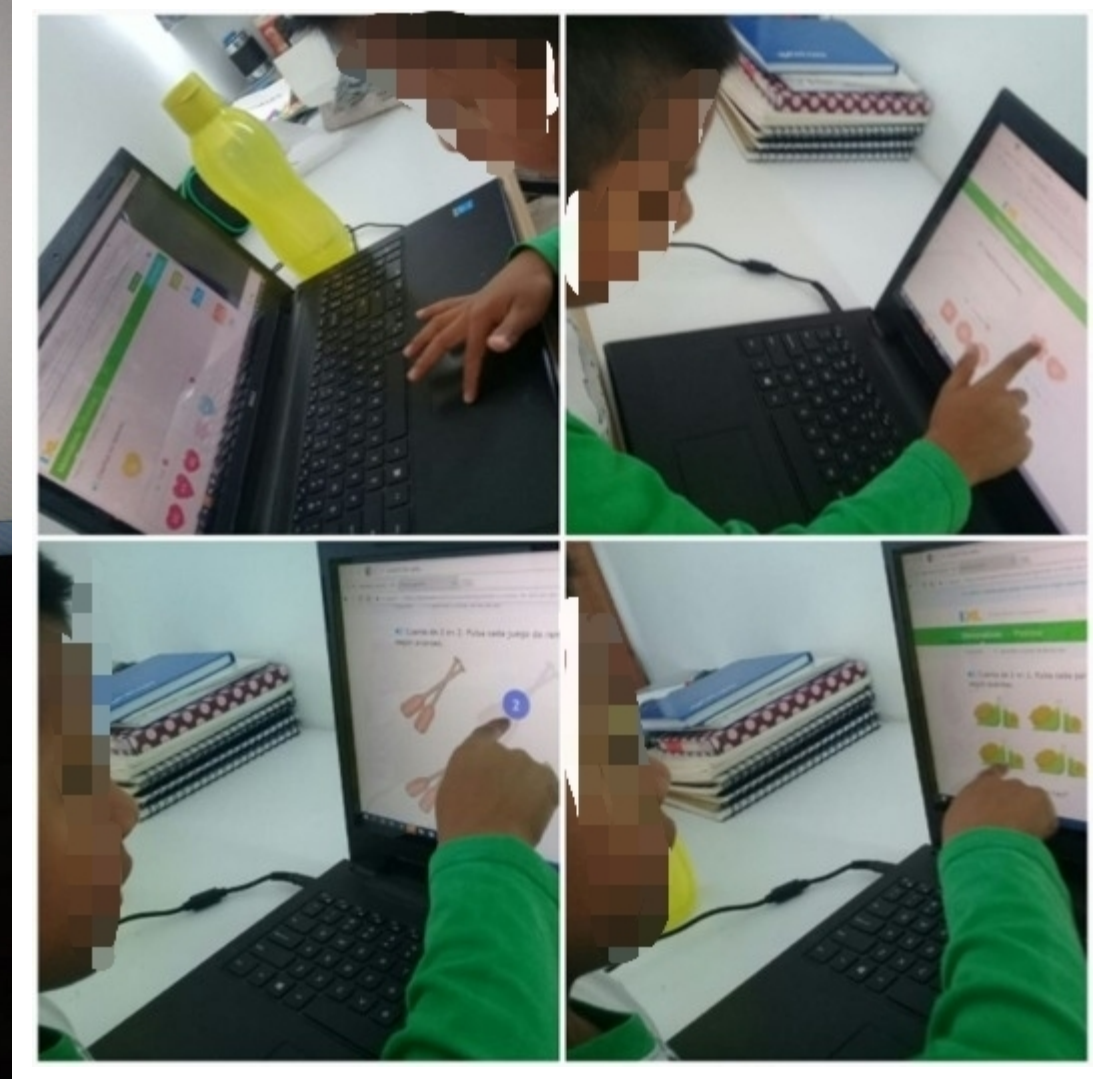

#### los alumnos.

MOEDO

integral.gracias

m

Vista previa

En este grupo se incluye la participación de padres de familia para colaborar con los procesos de construcción de aprendizaje y de esta manera se logra un trabajo colaborativo y continuo.

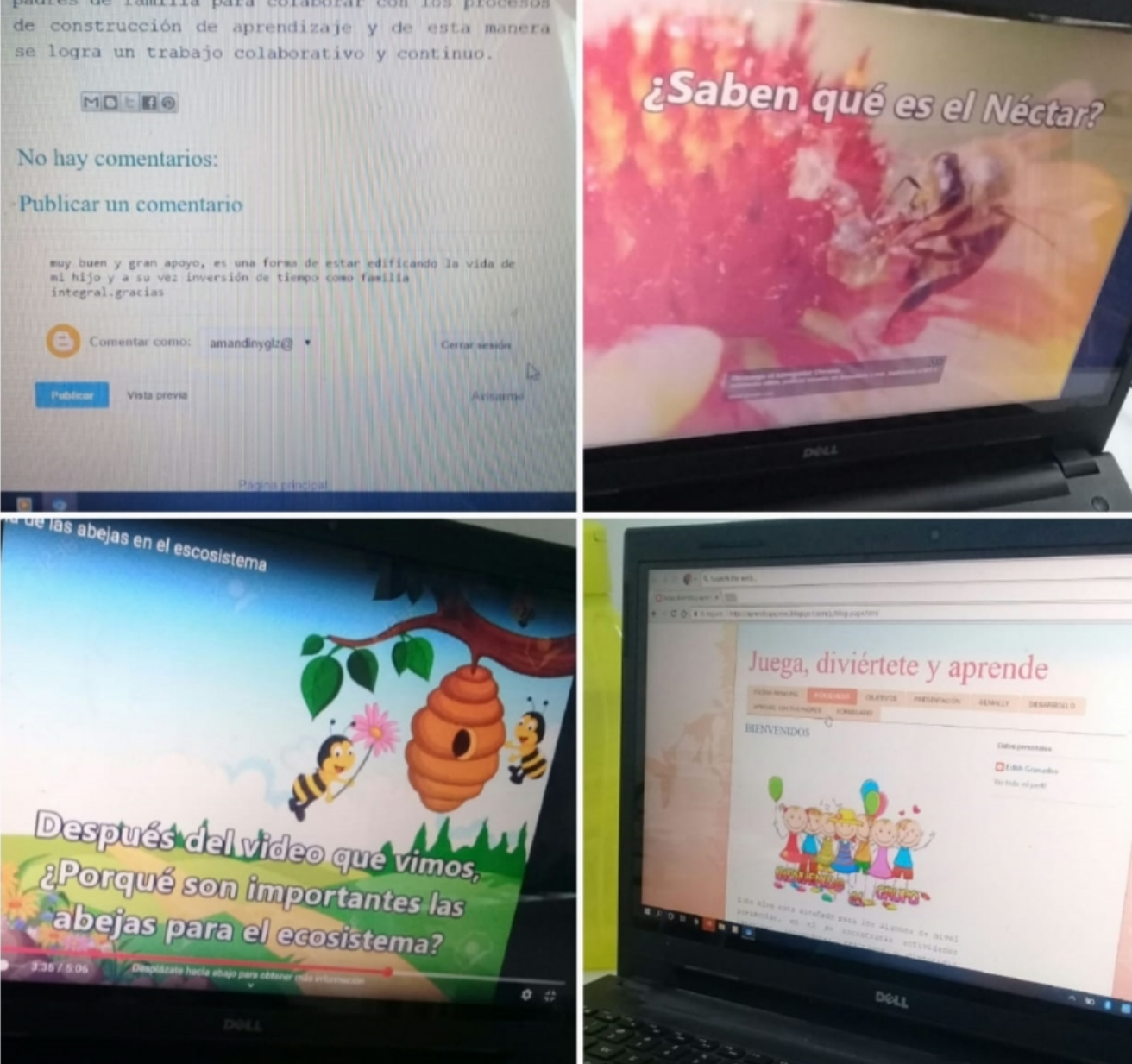

 $n=0$ ινισ ματουσ απα πιαγ υασιτα μαγιπα γα γασ πασδιτυδ πηνδ αμισιταστημο απα πιαιτοτα divertida Responder Vanessa Cadena 29 de marzo de 2020, 14:56 e Megusto mucho la página ya que le enseñan alos pequeños con figuras que llaman su atencion y les es mas facil aprender Responder Unknown 29 de marzo de 2020, 15:29 e Muy buenas actividades didacticas!Realmente nos tiene entretenidos a chicos y grandes. Responder nelly 29 de marzo de 2020, 15:45 Е muy buenas actividades excelente para nuestros hijos Responder Unknown 29 de marzo de 2020, 16:19 e Exelente las actividades muy educativas Responder

 $\begin{array}{c|c|c|c|c|c} \hline \multicolumn{3}{c|}{\ddots} & \multicolumn{3}{c|}{\ddots} & \multicolumn{3}{c|}{\ddots} & \multicolumn{3}{c|}{\ddots} & \multicolumn{3}{c|}{\ddots} & \multicolumn{3}{c|}{\ddots} & \multicolumn{3}{c|}{\ddots} & \multicolumn{3}{c|}{\ddots} & \multicolumn{3}{c|}{\ddots} & \multicolumn{3}{c|}{\ddots} & \multicolumn{3}{c|}{\ddots} & \multicolumn{3}{c|}{\ddots} & \multicolumn{3}{c|}{\ddots} & \multicolumn{$ 

Sofia Castañeda Blancas: Excelente pagina, tiene actividades que involucran a la familia y el buen aprendizaje. Nos gusto la actividades de las adivinanzas y las películas con con emogis. Comentar como: Cuenta de Goc v **Publicar** Vista previa